## LLVM and IR Construction

Fabian Ritter based on slides by Christoph Mallon and Johannes Doerfert

http://compilers.cs.uni-saarland.de

Compiler Design Lab Saarland University

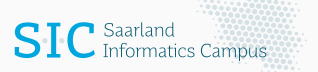

#### Project Progress

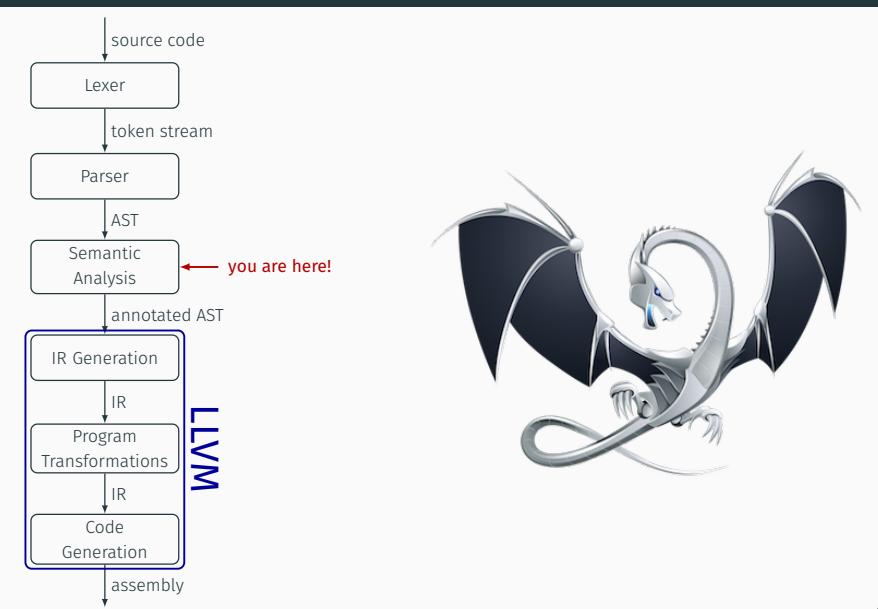

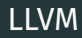

- open source
- large, active research community
- used in industry:

Apple, Google, Intel, NVIDIA, Sony, …

*knowing LLVM might be helpful on your CV!*

- front-ends for many languages: C/C++, Fortran, Rust, Swift, Julia, Haskell, …
- back-ends for many architectures: X86(-64), ARM/AArch64, MIPS, WebAssembly, …
- $\cdot$  it's HUGF

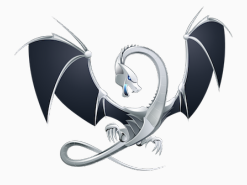

#### Getting LLVM

#### We use LLVM 5.0.0.

- Build it yourself: ./build\_llvm.sh pros: same as on the test server, RTTI enabled, debug build cons: requires time and a strong system: > 4 GB RAM, ~15 GB HDD (including clang)
- Build it with a modified build script: e.g. replace Debug build type with Release, add clang
- Get binaries from the website:

http://releases.llvm.org/download.html#5.0.0 (and add its bin folder to the PATH environment variable)

• From package manager/pre-installed: not recommended! cons: possibly wrong version, vendor modified, no RTTI…

- SSA-based representation of control flow graphs
- $\cdot$  dumpable in human-readable, assembly-like form  $(*.11)$
- $\cdot$  dumpable as compact bitcode  $(*.bc)$

### Instructions

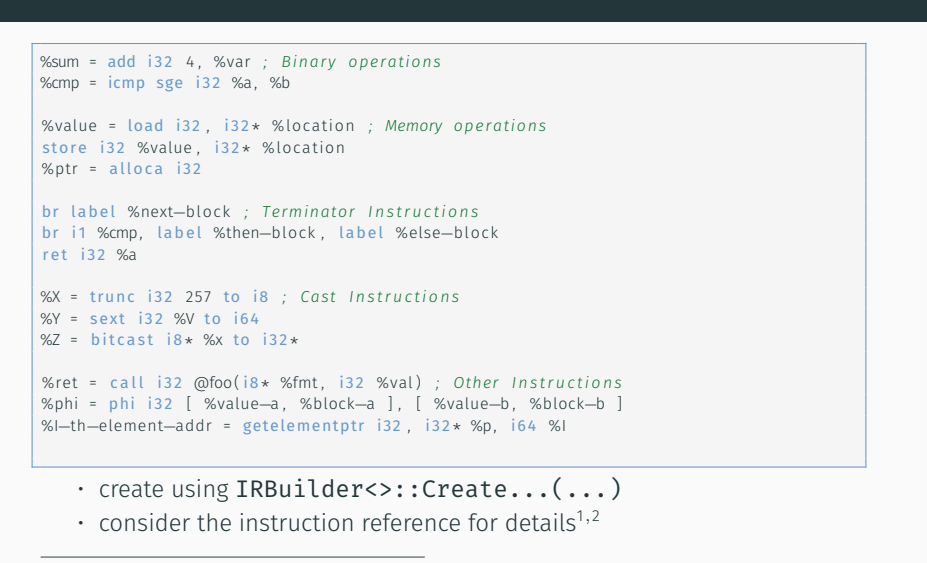

<sup>1</sup> https://llvm.org/docs/LangRef.html#instruction-reference <sup>2</sup>https://llvm.org/docs/GetElementPtr.html

• machine integer type: i8, i32,…, i<N> sign agnostic, interpretation depends on instructions

(nuw/nsw, udiv/sdiv,…)

create using IntegerType::get(...) (if necessary)

• pointer types: <Ty>\*

void pointers do not exist, use i8\* instead create using PointerType::getUnqual(...)

- $\cdot$  structure types: { <Ty1>, <Ty2>, < $\ldots$ } members don't have names, only indices create using StructType::Create(...)
- $\cdot$  function types: <Ty> (<Ty1>, <Ty2>, < $\dots$ ) create using FunctionType::Create(...)
- contain a list of instructions:
	- 0 or more PHINodes
	- 0 or more non-terminator, non-phi instructions
	- exactly 1 terminator instruction
- know their predecessors and successors
- create using BasicBlock::Create(...)

```
while−header :
 %. 0 1 = phi i 3 2 [ %n , %entry ] , [ %1 , %while−body ]
 %. 0 = phi i 3 2 [ 1 , %entry ] , [ %0 , %while−body ]
 %while-condition = icmp ne i32 %.01, 0
  br i 1 %while−condi tion , l a b el %while−body , l a b el %while−end
```
- have parameters and a return type
- contain a list of basic blocks
- declarations are functions without basic blocks
- create using Function::Create(...)

```
define i32 @fac(i32 %n) {
   . . .
}
```
- constant pointers to modifiable memory locations
- accessed only via load/store
- create using its constructor

 $@fortytwo = global i32 42$ 

- correspond to translation units
- contain function definitions/declarations, globals, struct types
- create using its constructor with an LLVMContext

#### LLVM Intermediate Representation — Example

```
define i32 @fac(i32 %n) {
entry:
 br l a b el %while−header
while−header :
  %it = phi i32 [ %n, %entry ], [ %it_new, %while-body ]
 %res = phi i32 [ 1, %entry ], [ %res_new, %while-body ]
 %while-condition = icmp ne i32 %it, 0
  br i1 %while-condition, label %while-body, label %while-end
while−body :
 %res new = mu i32 %res, %it
 %it_new = sub i32 %it, 1br l a b el %while−header
while−end :
 ret i32 %res
}
```
#### LLVM Intermediate Representation — Example

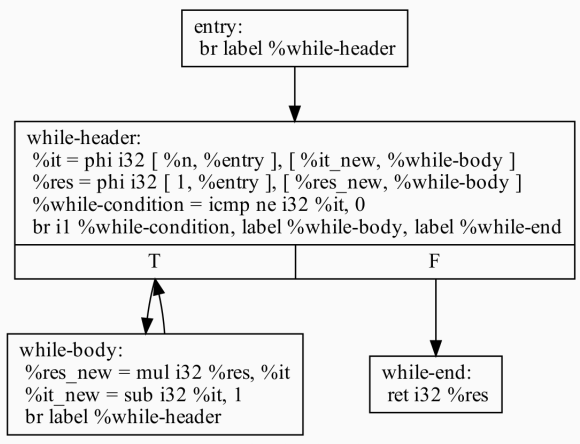

CFG for 'fac' function

#### LLVM API — Inheritance Diagrams

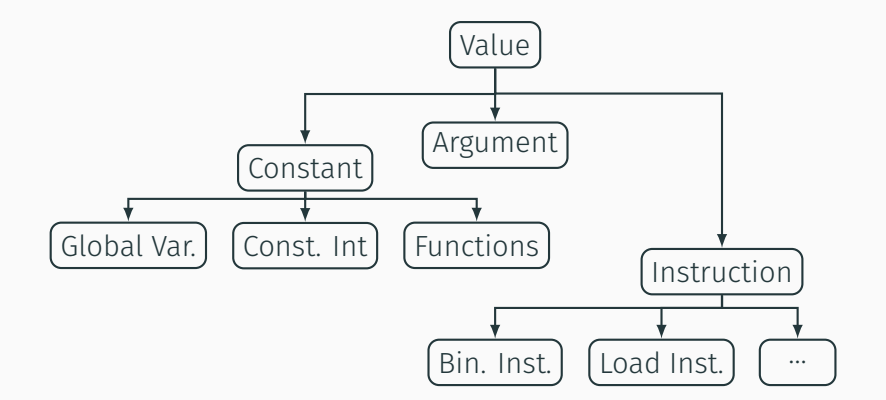

#### LLVM API — Inheritance Diagrams

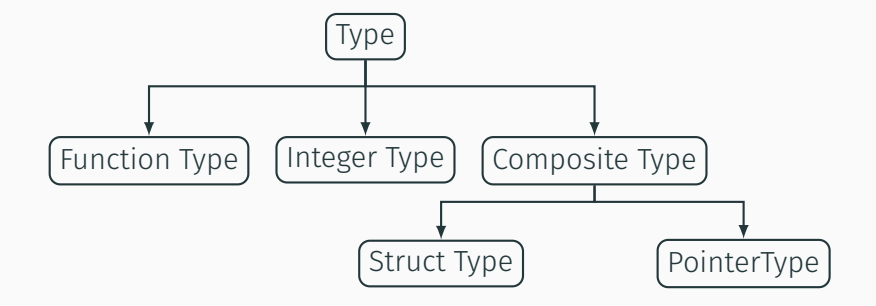

#### How to directly generate IR in SSA form?

# Don't! :)

Only Values ("virtual registers"/"variables") are in SSA form.

Use allocas in the entry basic block to get stack slots for variables and load/store them as required.

Later, use LLVM's mem2reg pass to promote these variables to registers.

#### Useful Commands

- Generate (human readable) LLVM-IR from C/C++ input: clang -emit-llvm -c -S -o OUT.ll IN.c requires clang
- Draw CFG of function foo from dumped LLVM-IR module: opt -dot-cfg IN.ll; dot -Tpdf cfg.foo.dot > OUT.pdf requires dot/graphviz
- Execute dumped LLVM-IR module: lli IN.ll <argv arguments>
- Create binary from dumped LLVM-IR module: clang -o OUT IN.ll requires clang
- Create architecture specific assembly: llc -o OUT.s IN.ll
- Create binary from architecture specific assembly: cc -o OUT IN.s
- Get more help: <TOOL> --help 17

### Getting Help

- General language reference manual: http://llvm.org/docs/LangRef.html
- Doxygen code documentation: (well accessible via Google/Bing/DuckDuckGo/…) http://llvm.org/doxygen/index.html
- Full command line tools guide: http://llvm.org/docs/CommandGuide/
- Ask in our forum!

# Examples

### Code Generation for Expressions

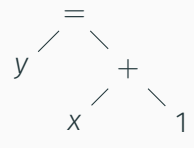

- Do not evaluate expression
- Create code, which, when run, evaluates the expression
- IR construction is code generation, just for a virtual machine
- Recursively create code for expressions
- Create code for operands, then create code for current node
- Same order as evaluating, but generating code instead

#### Code Generation for a Constant

#### 1

virtual Value\* Expression::makeRValue();

virtual Value\* Constant::makeRValue() { return createConstantNode(value); }

 $21$ 

#### Code Generation for  $+$

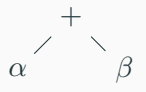

- Generate code for operands
- $\cdot$  Then generate code for  $+$

```
virtual Value* Addition::makeRValue() {
 l = left->makeRValue();
  r = right->makeRValue();
  return createAddNode(l, r);
}
```
#### Code Generation for  $=$

= *α β*

- L-value: address of the object denoted by an expression
- R-value: value of an expression
- L and R stand for left and right hand side (of assignment)
- Assignment happens as side effect of the expression

```
virtual Value* Assignment::makeRValue() {
 address = left->makeLValue();
 value = right->makeRValue();
 createStoreNode(address, value);
 return value;
}
```
#### Code Generation for *∗* (Indirection)

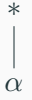

- R-value of *∗α* is the value loaded from the address denoted by the R-value of *α*
- Address of the object denoted by *∗α* is the value of *α*: L-value of *∗α* is the R-value of *α*

```
virtual Value* Indirection::makeRValue() {
 address = operand->makeRValue();
 return createLoadNode(address);
}
virtual Value* Indirection::makeLValue() {
 return operand->makeRValue();
}
```
### Code Generation for & (Address)

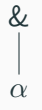

- Value of &*α* is the address of the object denoted by *α*: R-value of &*α* is the L-value of *α*
- &*α* does not denote an object: &*α* is not an L-value

```
virtual Value* Address::makeRValue() {
  return operand->makeLValue();
}
virtual Value* Address::makeLValue() {
  PANIC("invalid L-value");
}
```
#### Connection between L-Value and R-Value

- R-value is just loading from L-value
- Unfortunately most expressions are not an L-value, i.e. do not denote an object

```
virtual Value* Expression::makeRValue() {
  address = makeLValue();
  return createLoadNode(address);
}
virtual Value* Expression::makeLValue() {
  PANIC("invalid L-value");
}
```

```
expr = ... /* L-value */
\ldots = expr /* R-value */
if (expr) /* Control flow */
```
- Code generated depends on context, where the expression appears
- L-value: address of the object denoted by an expression
- R-value: value of an expression
- Control Flow: Branch depending on result of an expression
- Different contexts call each other recursively for operands

#### if (C) S1 else S2

- If C evaluates to  $\neq$  0 continue at S1
- Otherwise continue at S2
- Label/Basic block of S1 and S2 are input for code generation

virtual void Expression::makeCF(trueBB, falseBB);

#### Control-Flow Code Generation for *<*

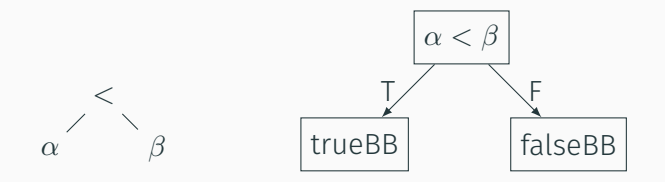

```
virtual void LessThan::makeCF(trueBB, falseBB) {
 l = left->makeRValue();
  r = right->makeRValue();
  cond = createCmpLessThanNode(l, r);
  createBranch(trueBB, falseBB, cond);
}
```
#### Control-Flow Code Generation for &&

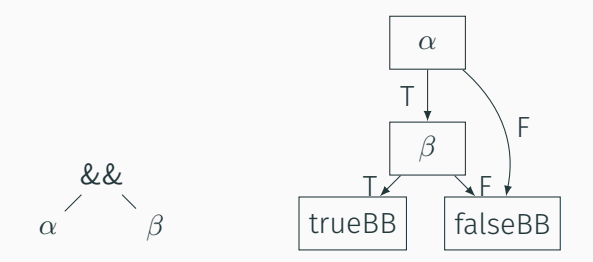

- Lazy evaluation: *β* might have side effects
- Stop evaluation if value of left hand side determines result

```
virtual void LogicalAnd :: makeCF (trueBB, falseBB) {
  extrABB = createBasicBlock();l e ft ->makeCF ( extraBB, falseBB);
  setCurrentBB (extraBB);
  right ->makeCF (trueBB, falseBB);
}
```
#### Control-Flow Code Generation for !

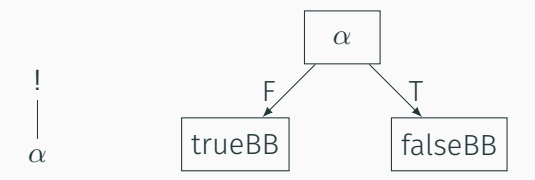

• To negate the condition, just swap the targets

```
virtual void LogicalNegation::makeCF(trueBB, falseBB) {
  operand->makeCF(falseBB, trueBB);
}
```
#### Control-Flow Code Generation for Arbitrary Expression

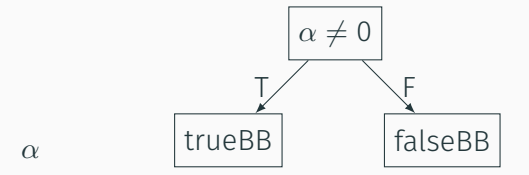

 $\cdot$  Test R-value  $\neq 0$ 

```
virtual void Expression::makeCF(trueBB, falseBB) {
  PANIC("implement this");
}
```
#### R-value Code Generation for Control Flow Expression

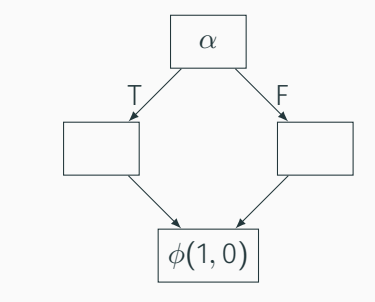

• Control flow operators produce 1 or 0

*α*

• Select the value depending on whether the true or false basic block was reached

```
virtual Value* ControlFlowExpression::makeRValue() {
 PANIC("implement this");
}
```
### R-value Code Generation for Conditional Expression

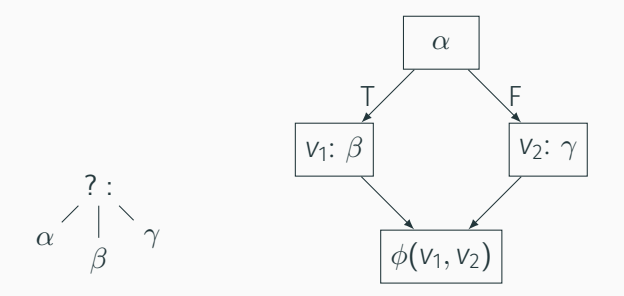

- First evaluate condition *α* to control flow
- Then either evaluate consequence *β* or alternative *γ*
- Pick result using a *ϕ*

```
virtual Value* ConditionalExpression::makeRValue() {
 PANIC("implement this");
}
```
#### Control-Flow Code Generation for Conditional Expression

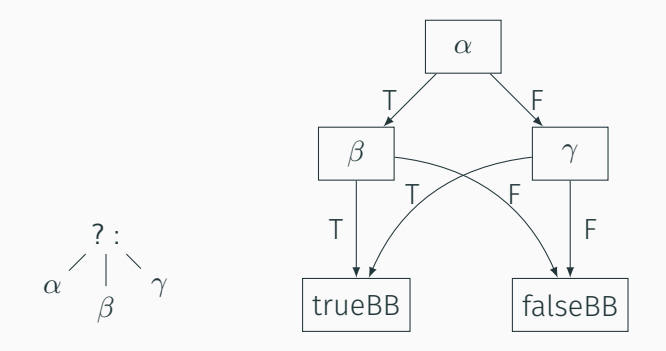

- First evaluate condition *α* to control flow
- Then either evaluate consequence *β* or alternative *γ* to control flow

```
virtual void ConditionalExpression::makeCF(trueBB, falseBB) {
 PANIC("implement this");
} 35
```
# Keep it simple!